# Package 'cgraph'

February 9, 2020

<span id="page-0-0"></span>Type Package

Title Computational Graphs

Version 6.0.1

Author Ron Triepels

Maintainer Ron Triepels <dev@cgraph.org>

URL <https://cgraph.org/>

#### BugReports <https://github.com/triepels/cgraph/issues>

Description Allows to create, evaluate, and differentiate computational graphs in R. A computational graph is a graph representation of a multivariate function decomposed by its (elementary) operations. Nodes in the graph represent arrays while edges represent dependencies among the arrays. An advantage of expressing a function as a computational graph is that this enables to differentiate the function by automatic differentiation. The 'cgraph' package supports various operations including basic arithmetic, trigonometry operations, and linear algebra operations. It differentiates computational graphs by reverse automatic differentiation. The flexible architecture of the package makes it applicable to solve a variety of problems including local sensitivity analysis, gradient-based optimization, and machine learning.

License Apache License 2.0

Encoding UTF-8

LazyData true

Suggests testthat

RoxygenNote 7.0.2

NeedsCompilation yes

Repository CRAN

Date/Publication 2020-02-09 16:50:05 UTC

## R topics documented:

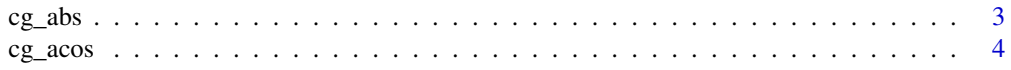

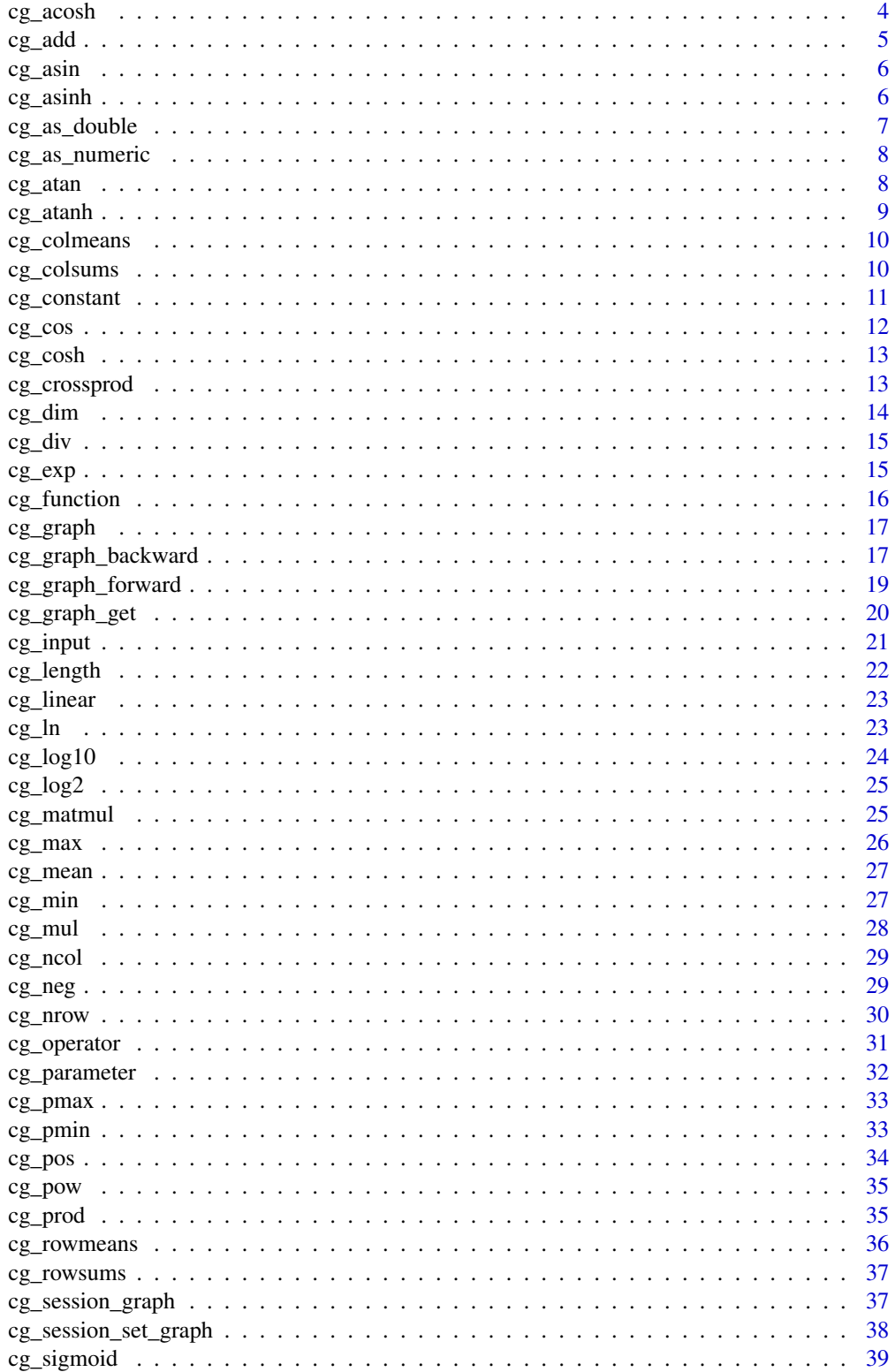

#### <span id="page-2-0"></span> $c_{\mathcal{S}}$  abs

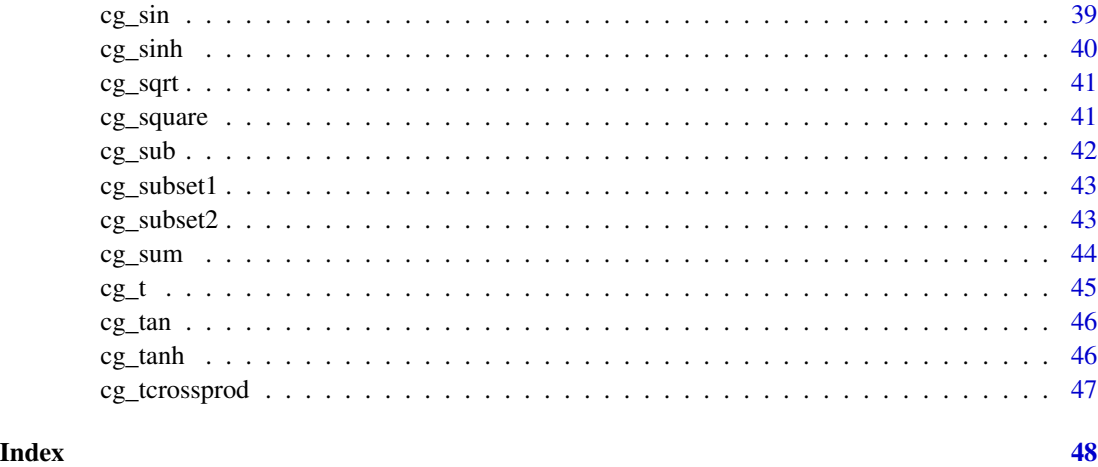

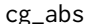

cg\_abs *Absolute Value*

## Description

Calculate abs(x).

## Usage

 $cg_abs(x, name = NULL)$ 

## Arguments

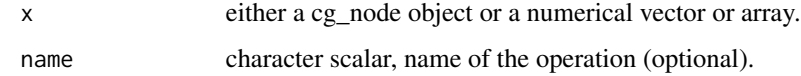

#### Value

cg\_operator object.

### Author(s)

Ron Triepels

#### See Also

[abs](#page-0-0)

<span id="page-3-0"></span>

Calculate acos(x).

#### Usage

 $cg\_acos(x, name = NULL)$ 

#### Arguments

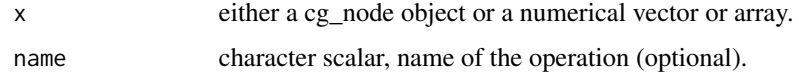

#### Value

cg\_operator object.

#### Author(s)

Ron Triepels

#### See Also

[acos](#page-0-0)

cg\_acosh *Inverse Hyperbolic Cosine*

## Description

Calculate acosh(x).

#### Usage

cg\_acosh(x, name = NULL)

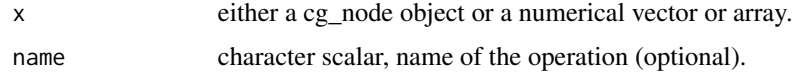

#### <span id="page-4-0"></span> $c_{g\_add}$  5

#### Value

cg\_operator object.

## Author(s)

Ron Triepels

#### See Also

[acosh](#page-0-0)

cg\_add *Add*

## Description

Calculate x + y.

#### Usage

 $cg\_add(x, y, name = NULL)$ 

#### Arguments

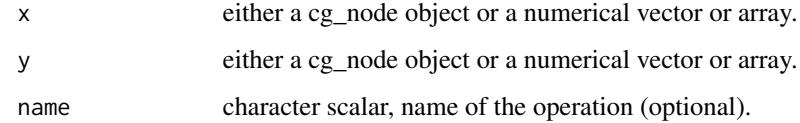

#### Value

cg\_operator object.

## Author(s)

Ron Triepels

#### See Also

[add](#page-0-0)

<span id="page-5-0"></span>

Calculate asin(x).

#### Usage

 $cg\_asin(x, name = NULL)$ 

#### Arguments

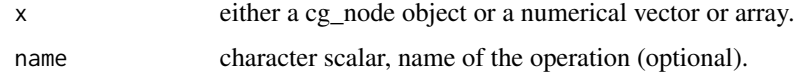

#### Value

cg\_operator object.

#### Author(s)

Ron Triepels

#### See Also

[asin](#page-0-0)

cg\_asinh *Inverse Hyperbolic Sine*

## Description

Calculate asinh(x).

#### Usage

cg\_asinh(x, name = NULL)

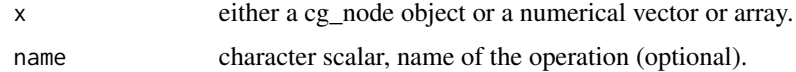

#### <span id="page-6-0"></span>cg\_as\_double 7

## Value

cg\_operator object.

## Author(s)

Ron Triepels

#### See Also

[asinh](#page-0-0)

#### cg\_as\_double *Coerce to a Numerical Vector*

#### Description

Coerce x to a one-dimensional numerical vector.

#### Usage

cg\_as\_double(x, name = NULL)

#### Arguments

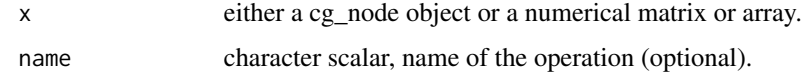

#### Value

cg\_operator object.

#### Note

This function is identical to cg\_as\_numeric.

#### Author(s)

Ron Triepels

#### See Also

[as.double](#page-0-0)

<span id="page-7-0"></span>

Coerce x to a one-dimensional numerical vector.

#### Usage

cg\_as\_numeric(x, name = NULL)

## Arguments

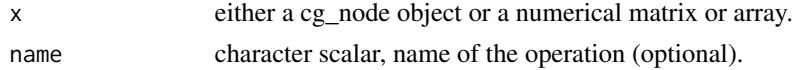

#### Value

cg\_operator object.

#### Note

This function is identical to cg\_as\_double.

#### Author(s)

Ron Triepels

#### See Also

[as.numeric](#page-0-0)

cg\_atan *Inverse Tangent*

## Description

Calculate atan(x).

#### Usage

 $cg_atan(x, name = NULL)$ 

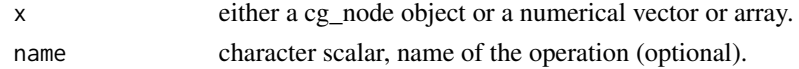

#### <span id="page-8-0"></span>cg\_atanh 9

#### Value

cg\_operator object.

#### Author(s)

Ron Triepels

#### See Also

[atan](#page-0-0)

## cg\_atanh *Inverse Hyperbolic Tangent*

#### Description

Calculate atanh(x).

#### Usage

 $cg_atanh(x, name = NULL)$ 

#### Arguments

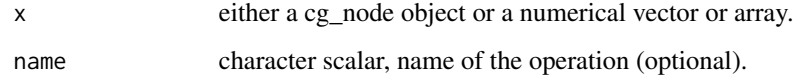

#### Value

cg\_operator object.

#### Author(s)

Ron Triepels

#### See Also

[atanh](#page-0-0)

<span id="page-9-0"></span>

Calculate colMeans(x).

#### Usage

cg\_colmeans(x, name = NULL)

## Arguments

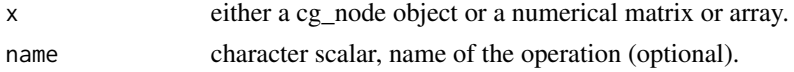

#### Value

cg\_operator object.

#### Note

Function [colMeans](#page-0-0) is called without changing the default value of argument na.rm and dims.

#### Author(s)

Ron Triepels

#### See Also

[colMeans](#page-0-0)

cg\_colsums *Column Sums*

## Description

```
Calculate colSums(x).
```
#### Usage

cg\_colsums(x, name = NULL)

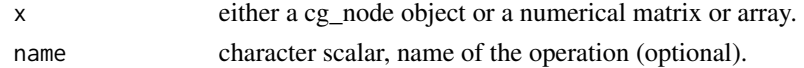

#### <span id="page-10-0"></span>cg\_constant 11

#### Value

cg\_operator object.

## Note

Function [colSums](#page-0-0) is called without changing the default value of argument na.rm and dims.

#### Author(s)

Ron Triepels

#### See Also

[colSums](#page-0-0)

cg\_constant *Add Constant*

#### Description

Add a constant node to the active graph.

#### Usage

cg\_constant(value, name = NULL)

#### Arguments

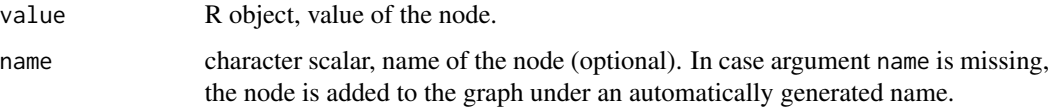

#### Value

cg\_node object.

#### Note

Constant nodes are ignored when differentiating a graph.

#### Author(s)

#### <span id="page-11-0"></span>Examples

```
# Initialize a computational graph
graph <- cg_graph()
# Add a constant with value 1 and name 'a' to the graph.
a \leftarrow cg_{constant}(1, name = "a")
```
cg\_cos *Cosine*

#### Description

Calculate cos(x).

#### Usage

cg\_cos(x, name = NULL)

#### Arguments

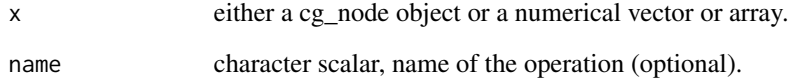

#### Value

cg\_operator object.

#### Author(s)

Ron Triepels

#### See Also

[cos](#page-0-0)

<span id="page-12-0"></span>

Calculate cosh(x).

#### Usage

cg\_cosh(x, name = NULL)

#### Arguments

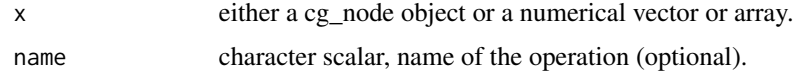

#### Value

cg\_operator object.

#### Author(s)

Ron Triepels

### See Also

[cosh](#page-0-0)

cg\_crossprod *Matrix Crossproduct*

## Description

Calculate crossprod(x,y).

## Usage

 $cg\_crossprod(x, y = x, name = NULL)$ 

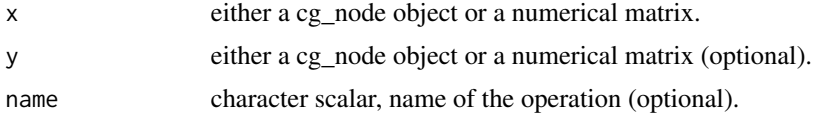

#### <span id="page-13-0"></span>14 cg\_dim

## Value

cg\_operator object.

#### Author(s)

Ron Triepels

#### See Also

[crossprod](#page-0-0)

cg\_dim *Dimensions of an Array*

#### Description

Calculate dim(x).

#### Usage

 $cg\_dim(x, name = NULL)$ 

#### Arguments

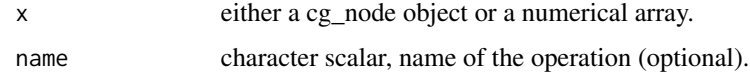

#### Value

cg\_operator object.

#### Note

This operator is not differentiable. Any attempt to differentiate this operator will result in an error.

#### Author(s)

Ron Triepels

#### See Also

[dim](#page-0-0)

<span id="page-14-0"></span>cg\_div *Divide*

## Description

Calculate x / y.

#### Usage

 $cg\_div(x, y, name = NULL)$ 

#### Arguments

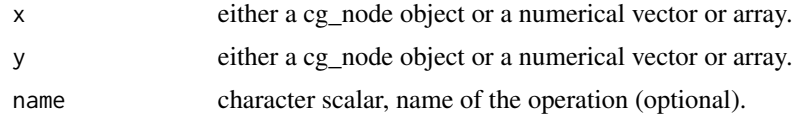

#### Value

cg\_operator object.

#### Author(s)

Ron Triepels

#### See Also

[divide](#page-0-0)

cg\_exp *Exponential Function*

## Description

Calculate exp(x).

#### Usage

cg\_exp(x, name = NULL)

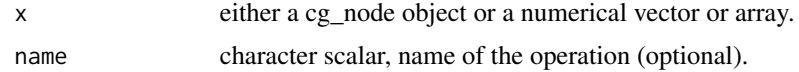

#### Value

cg\_operator object.

#### Author(s)

Ron Triepels

#### See Also

[exp](#page-0-0)

cg\_function *Create function*

#### Description

Initialize a new function that can be used by operators in a graph.

#### Usage

cg\_function(def, grads = list())

#### Arguments

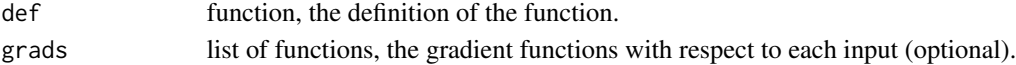

#### Value

cg\_function object.

#### Note

If the function consumes any inputs, then the gradient function with respect to these inputs must be provided to argument grads. These gradients must be a function of each input's gradient and take as arguments the inputs of the function including argument value and grad. These latter two arguments evaluate to the value of the function and its gradient respectively at run-time.

#### Author(s)

Ron Triepels

#### Examples

```
#' # Create a custom negation function
f <- cg_function(
    def = function(x) -x,grads = list(function(x, value, grad) -grad)\mathcal{L}
```
<span id="page-15-0"></span>

<span id="page-16-0"></span>

Initialize a computational graph.

#### Usage

cg\_graph(eager = TRUE)

#### Arguments

eager logical scalar, should new nodes added to the graph be evaluated eagerly? Defaults to TRUE.

#### Value

cg\_graph object.

#### Note

The graph is automatically set to be the active graph.

#### Author(s)

Ron Triepels

#### Examples

```
# Initialize a computational graph
graph <- cg_graph()
```
cg\_graph\_backward *Backward Pass*

#### Description

Perform a backward pass to evaluate the partial derivatives of a given target node with respect to the nodes in a graph.

#### Usage

```
cg_graph_backward(graph, target, index = NULL)
```
#### <span id="page-17-0"></span>**Arguments**

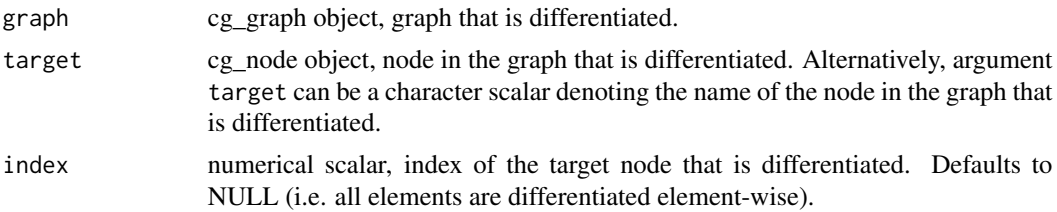

#### Value

None.

#### Note

All nodes required to compute the target node must first have been evaluated by calling [cg\\_graph\\_forward.](#page-18-1) The target node is only differenated with respect to those nodes on which it directly or indirectly depends.

In case the value of the target node is a vector or an array, argument index can be used to specify which element of the vector or array is differentiated.

The derivatives have the same shape as the values of the nodes. They can be retrieved via the grad data member of a cg\_node object.

If the name of the target node is supplied to argument target, a linear search is performed to retrieve the node from the graph. In case multiple nodes share the same name, the last node added to the graph is retrieved. Please note that this linear search can become relatively expensive for large graphs.

#### Author(s)

Ron Triepels

#### Examples

```
# Initialize a computational graph
graph <- cg_graph()
# Add an input
a \leftarrow cg\_input(name = "a")# Add a parameter
b \leq -cg\_parameter(4, name = "b")# Perform some operations
c \leftarrow cg\_sin(a) + cg\_cos(b) - cg\_tan(a)# Set a equal to 2
a$value <- 2
# Perform forward pass
cg_graph_forward(graph, c)
```
#### <span id="page-18-0"></span>cg\_graph\_forward 19

```
# Perform backward pass
cg_graph_backward(graph, c)
# Retrieve the derivative of c with respect to b
b$grad
```
<span id="page-18-1"></span>cg\_graph\_forward *Forward Pass*

#### Description

Perform a forward pass to evaluate a given target node in a graph.

#### Usage

```
cg_graph_forward(graph, target)
```
#### Arguments

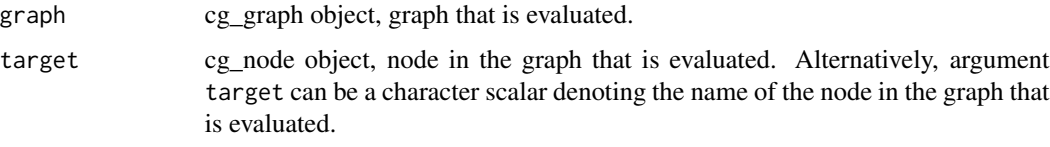

#### Value

None.

#### Note

All nodes required to compute the target node must have a value or their value must be able to be computed at run-time. Only those nodes needed to compute the target node (including the target itself) are evaluated.

The value of a node can be retrieved via the values data member of a cg\_node object.

If the name of the target node is supplied to argument target, a linear search is performed to retrieve the node from the graph. In case multiple nodes share the same name, the last node added to the graph is retrieved. Please note that this linear search can become relatively expensive for large graphs.

#### Author(s)

#### Examples

```
# Initialize a computational graph
graph <- cg_graph()
# Add an input
a \leftarrow cg\_input(name = "a")# Square the input (i.e. b = a^2)
b \leq -cg\_pow(a, 2, name = "b")# Set a equal to 2
a$value <- 2
# Perform forward pass
cg_graph_forward(graph, b)
# Retrieve the value of b
b$value
```
cg\_graph\_get *Retrieve Node*

Description

Retrieve a node from a graph by name.

#### Usage

```
cg_graph_get(graph, name)
```
#### Arguments

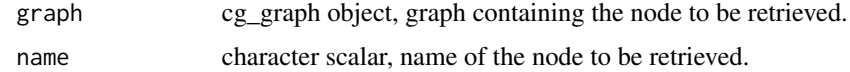

#### Value

cg\_node object.

#### Note

In case multiple nodes share the same name, the last node added to the graph is retrieved.

#### Author(s)

<span id="page-19-0"></span>

#### <span id="page-20-0"></span> $c$ g\_input  $21$

#### Examples

```
# Initialize a computational graph
graph <- cg_graph()
# Add an input
a \leftarrow cg\_input(name = "a")# Retrieve input a
b <- cg_graph_get(graph, "a")
# Check equality
identical(a, b)
```
cg\_input *Add Input*

#### Description

Add an input node to the active graph.

#### Usage

cg\_input(name = NULL)

#### Arguments

name character scalar, name of the node (optional). In case argument name is missing, the node is added to the graph under an automatically generated name.

#### Value

cg\_node object.

#### Note

Inputs cannot be assigned a value upon creation. Instead, they behave as placeholders. You can use data member value of a cg\_node object to retrieve or change its value.

#### Author(s)

### <span id="page-21-0"></span>Examples

```
# Initialize a computational graph
graph <- cg_graph()
# Add an input with name 'a' to the graph.
a \leftarrow cg\_input(name = "a")# Set the value to 2
a$value <- 2
```
cg\_length *Length of an Object*

#### Description

Calculate length(x).

#### Usage

cg\_length(x, name = NULL)

#### Arguments

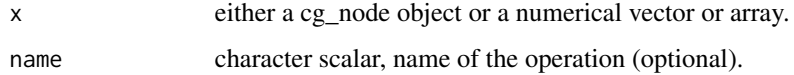

#### Value

cg\_operator object.

#### Note

This operator is not differentiable. Any attempt to differentiate this operator will result in an error.

#### Author(s)

Ron Triepels

#### See Also

[length](#page-0-0)

<span id="page-22-0"></span>

Calculate  $x$  %  $x$   $y$  +  $c$  (z).

#### Usage

cg\_linear(x, y, z, name = NULL)

#### Arguments

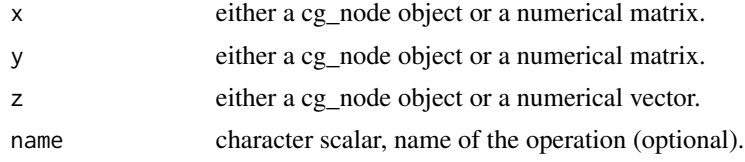

#### Value

cg\_operator object.

#### Note

This function is equivalent to  $cg_matrix(x,y) + cg_as_numberic(z)$ .

### Author(s)

Ron Triepels

cg\_ln *Natural Logarithm*

#### Description

Calculate log(x).

#### Usage

 $cg_ln(x, name = NULL)$ 

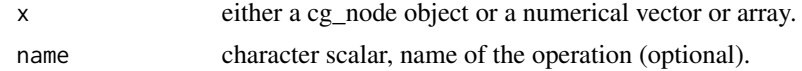

#### <span id="page-23-0"></span>Value

cg\_operator object.

#### Author(s)

Ron Triepels

### See Also

[log](#page-0-0)

#### cg\_log10 *Logarithm Base 10*

## Description

Calculate log10(x).

#### Usage

 $cg\_log10(x, name = NULL)$ 

## Arguments

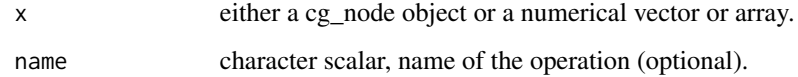

#### Value

cg\_operator object.

#### Author(s)

Ron Triepels

## See Also

[log10](#page-0-0)

<span id="page-24-0"></span>

Calculate log2(x).

#### Usage

 $cg\_log2(x, name = NULL)$ 

#### Arguments

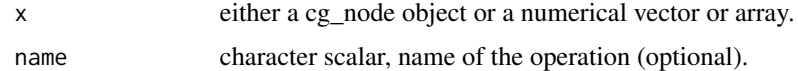

#### Value

cg\_operator object.

#### Author(s)

Ron Triepels

#### See Also

[log2](#page-0-0)

cg\_matmul *Matrix Multiplication*

## Description

Calculate x %\*% y.

#### Usage

 $cg\_matmul(x, y, name = NULL)$ 

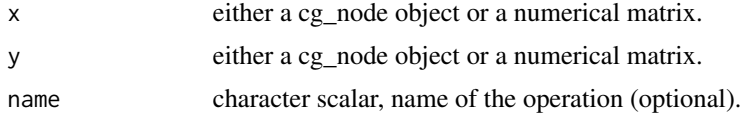

#### <span id="page-25-0"></span>Value

cg\_operator object.

### Author(s)

Ron Triepels

#### See Also

[matmult](#page-0-0)

cg\_max *Maxima*

#### Description

Calculate max(x).

#### Usage

cg\_max(x, name = NULL)

#### Arguments

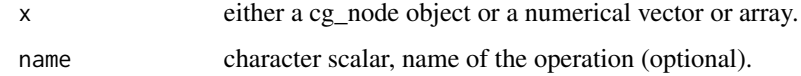

#### Value

cg\_operator object.

#### Note

Function [max](#page-0-0) is called without changing the default value of argument na.rm.

#### Author(s)

Ron Triepels

#### See Also

[max](#page-0-0)

<span id="page-26-0"></span>

Calculate mean(x).

#### Usage

cg\_mean(x, name = NULL)

## Arguments

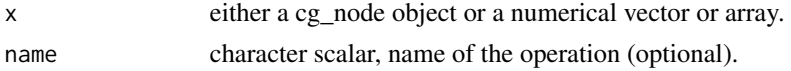

#### Value

cg\_operator object.

#### Note

Function [mean](#page-0-0) is called without changing the default value of argument trim and na.rm.

#### Author(s)

Ron Triepels

#### See Also

[mean](#page-0-0)

cg\_min *Minima*

#### Description

Calculate min(x).

#### Usage

 $cg\_min(x, name = NULL)$ 

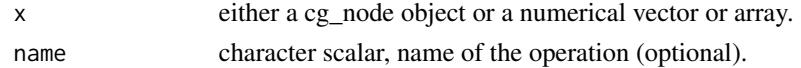

#### <span id="page-27-0"></span>Value

cg\_operator object.

#### Note

Function [min](#page-0-0) is called without changing the default value of argument na.rm.

#### Author(s)

Ron Triepels

#### See Also

[min](#page-0-0)

cg\_mul *Multiply*

#### Description

Calculate  $x * y$ .

#### Usage

 $cg_mull(x, y, name = NULL)$ 

#### Arguments

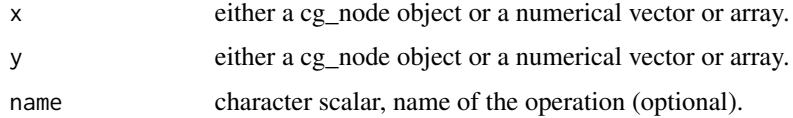

#### Value

cg\_operator object.

#### Author(s)

Ron Triepels

#### See Also

[multiply](#page-0-0)

<span id="page-28-0"></span>

Calculate nco1(x).

#### Usage

 $cg\_ncol(x, name = NULL)$ 

## Arguments

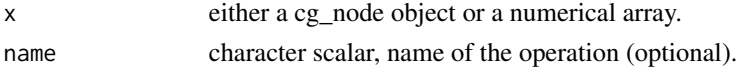

#### Value

cg\_operator object.

#### Note

This operator is not differentiable. Any attempt to differentiate this operator will result in an error.

#### Author(s)

Ron Triepels

#### See Also

[ncol](#page-0-0)

cg\_neg *Negative*

#### Description

Calculate -x.

#### Usage

 $cg_{neg}(x, name = NULL)$ 

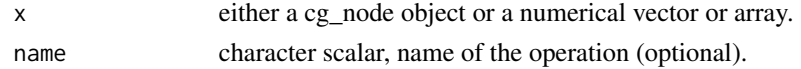

#### <span id="page-29-0"></span>Value

cg\_operator object.

#### Author(s)

Ron Triepels

#### See Also

[negative](#page-0-0)

cg\_nrow *Number of Rows of an Array*

## Description

Calculate nrow(x).

#### Usage

 $cg_nrow(x, name = NULL)$ 

#### Arguments

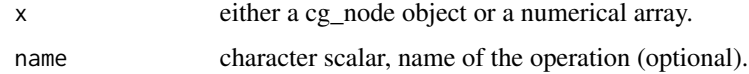

#### Value

cg\_operator object.

#### Note

This operator is not differentiable. Any attempt to differentiate this operator will result in an error.

#### Author(s)

Ron Triepels

#### See Also

[nrow](#page-0-0)

<span id="page-30-0"></span>

Add an operation node to the active graph.

#### Usage

cg\_operator(fun, inputs, name = NULL)

#### Arguments

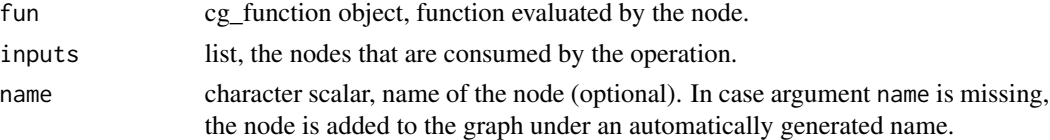

#### Value

cg\_node object.

#### Note

Any objects that are supplied to argument inputs that are not cg\_node objects are implicitly coerced to cg\_constant objects.

The elements of argument input can be named to control how the arguments of the function provided to argument fun are machted when the function is evaluated. In case no names are provided, arguments are matched positionally.

#### Author(s)

Ron Triepels

#### Examples

```
# Initialize a computational graph
graph <- cg_graph()
```

```
# Create a custom negation function
f <- cg_function(
   def = function(x) -x,grads = list(function(x, val, grad) -grad)\mathcal{L}# Add a an operator with the negation function to the graph.
a \leftarrow cg\_operator(f, list(10), name = "a")
```
<span id="page-31-0"></span>cg\_parameter *Add Parameter*

#### Description

Add a parameter node to the active graph.

#### Usage

cg\_parameter(value, name = NULL)

#### Arguments

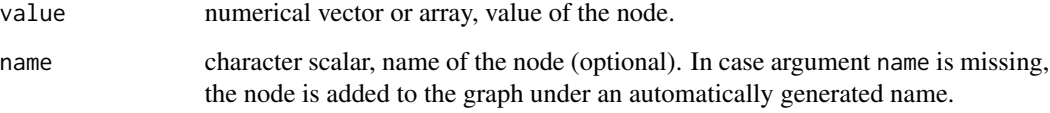

#### Value

cg\_node object.

#### Note

Parameters are assumed to be subject to some optimization process. Hence, their value might change over time. You can use data member value of a cg\_node object to retrieve or change its value.

#### Author(s)

Ron Triepels

#### Examples

```
# Initialize a computational graph
graph <- cg_graph()
# Add a parameter with value 1 and name 'a' to the graph.
a \leftarrow cg\_parameter(1, name = "a")
```
<span id="page-32-0"></span>

Calculate  $pmax(x, y)$ .

#### Usage

 $cg_pmax(x, y, name = NULL)$ 

#### Arguments

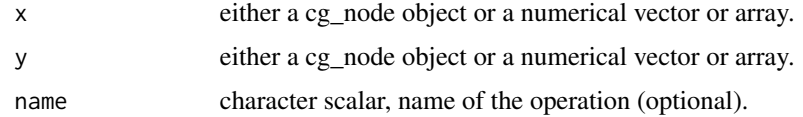

#### Value

cg\_operator object.

#### Note

Function [pmax](#page-0-0) is called without changing the default value of argument na.rm.

#### Author(s)

Ron Triepels

#### See Also

[pmax](#page-0-0)

cg\_pmin *Parallel Minima*

#### Description

Calculate pmin(x,y).

#### Usage

 $cg\_pmin(x, y, name = NULL)$ 

#### <span id="page-33-0"></span>Arguments

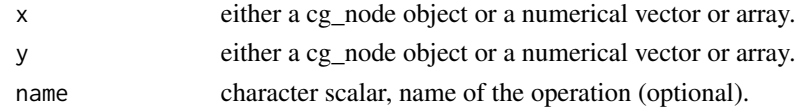

#### Value

cg\_operator object.

#### Note

Function [pmin](#page-0-0) is called without changing the default value of argument na.rm.

#### Author(s)

Ron Triepels

#### See Also

[pmin](#page-0-0)

cg\_pos *Positive*

#### Description

Calculate x.

#### Usage

 $cg_pos(x, name = NULL)$ 

#### Arguments

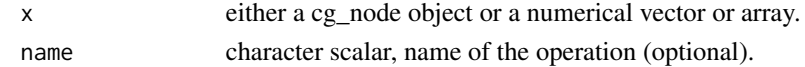

#### Value

cg\_operator object.

#### Author(s)

Ron Triepels

#### See Also

[positive](#page-0-0)

<span id="page-34-0"></span>cg\_pow *Power*

### Description

Calculate  $x \wedge y$ .

#### Usage

 $cg_{pow}(x, y, name = NULL)$ 

#### Arguments

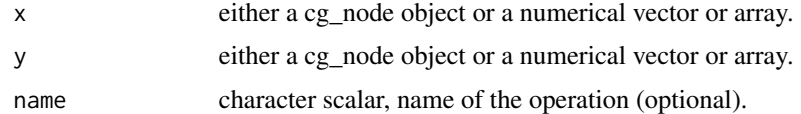

#### Value

cg\_operator object.

#### Author(s)

Ron Triepels

#### See Also

[power](#page-0-0)

cg\_prod *Product of Vector Elements*

## Description

Calculate prod(x).

## Usage

 $cg\_prod(x, name = NULL)$ 

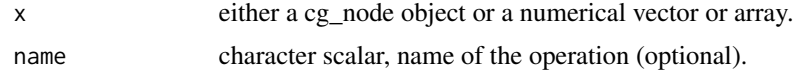

#### <span id="page-35-0"></span>Value

cg\_operator object.

#### Note

In contrast to the base [prod](#page-0-0) function, this function only accepts a single argument. Function [prod](#page-0-0) is called without changing the default value of argument na.rm.

#### Author(s)

Ron Triepels

#### See Also

[prod](#page-0-0)

cg\_rowmeans *Row Means*

#### Description

Calculate rowMeans(x).

#### Usage

cg\_rowmeans(x, name = NULL)

#### Arguments

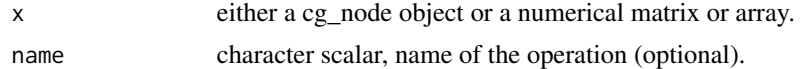

#### Value

cg\_operator object.

#### Note

Function [rowMeans](#page-0-0) is called without changing the default value of argument na.rm and dims.

#### Author(s)

Ron Triepels

#### See Also

[rowMeans](#page-0-0)

<span id="page-36-0"></span>cg\_rowsums *Row Sums*

### Description

Calculate rowSums(x).

#### Usage

cg\_rowsums(x, name = NULL)

#### Arguments

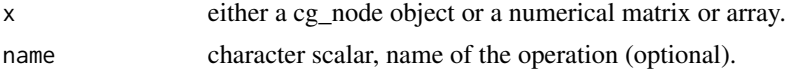

#### Value

cg\_operator object.

#### Note

Function [rowSums](#page-0-0) is called without changing the default value of argument na.rm and dims.

#### Author(s)

Ron Triepels

#### See Also

[rowSums](#page-0-0)

cg\_session\_graph *Get Active Graph*

### Description

Get the graph that is currently active.

#### Usage

```
cg_session_graph()
```
#### Value

cg\_graph object.

#### Author(s)

Ron Triepels

#### Examples

# Initialize a computational graph graph <- cg\_graph()

# Retrieve the graph from the session cg\_session\_graph()

cg\_session\_set\_graph *Change Active Graph*

#### Description

Set a graph to be the active graph.

#### Usage

cg\_session\_set\_graph(graph)

#### Arguments

graph cg\_graph object, the graph that is activated.

#### Value

none.

#### Note

Any nodes that are created are automatically added to the active graph. This also applies to operations that are created by overloaded S3 functions that do not follow the cg\_<name> naming convention (such as primitive inflix functions '+' and '-').

Only one graph can be active at a time. The active graph can be changed by calling this function on another cg\_graph object.

#### Author(s)

<span id="page-37-0"></span>

#### <span id="page-38-0"></span>cg\_sigmoid 39

#### Examples

```
# Initialize a computational graph
graph1 < -cg\_graph()# Initialize another computational graph. It becomes the active graph.
graph2 <- cg_graph()
# Set graph1 to be the active graph
cg_session_set_graph(graph1)
```
cg\_sigmoid *Sigmoid*

#### Description

Calculate  $1 / (1 + \exp(-x))$ .

#### Usage

cg\_sigmoid(x, name = NULL)

#### Arguments

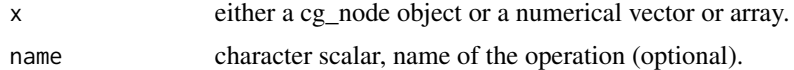

#### Value

cg\_operator object.

#### Author(s)

Ron Triepels

cg\_sin *Sine*

#### Description

Calculate sin(x).

#### Usage

 $cg\_sin(x, name = NULL)$ 

#### <span id="page-39-0"></span>Arguments

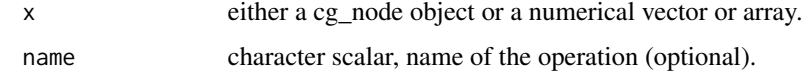

#### Value

cg\_operator object.

#### Author(s)

Ron Triepels

#### See Also

[sin](#page-0-0)

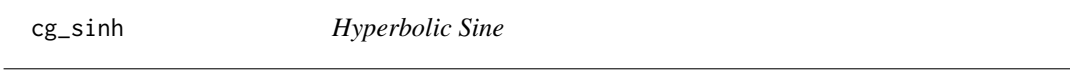

## Description

Calculate sinh(x).

#### Usage

 $cg\_sinh(x, name = NULL)$ 

#### Arguments

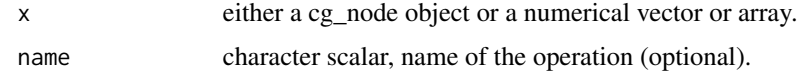

#### Value

cg\_operator object.

#### Author(s)

Ron Triepels

#### See Also

[sinh](#page-0-0)

<span id="page-40-0"></span>

Calculate sqrt(x).

#### Usage

cg\_sqrt(x, name = NULL)

#### Arguments

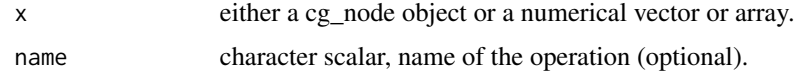

#### Value

cg\_operator object.

#### Author(s)

Ron Triepels

#### See Also

[sqrt](#page-0-0)

cg\_square *Square*

## Description

Calculate x  $\land$  2.

#### Usage

cg\_square(x, name = NULL)

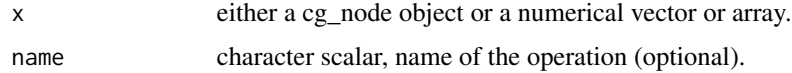

<span id="page-41-0"></span>cg\_operator object.

#### Note

This function is equivalent to  $cg\_pow(x,2)$ .

#### Author(s)

Ron Triepels

#### See Also

[square](#page-0-0)

cg\_sub *Subtract*

#### Description

Calculate x -y.

#### Usage

 $cg\_sub(x, y, name = NULL)$ 

#### Arguments

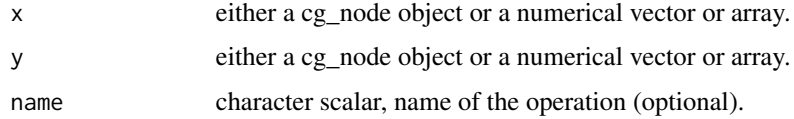

#### Value

cg\_operator object.

#### Author(s)

Ron Triepels

#### See Also

[subtract](#page-0-0)

<span id="page-42-0"></span>cg\_subset1 *Subset*

#### Description

Calculate x[...].

#### Usage

 $cg\_subset1(x, ..., name = NULL)$ 

#### Arguments

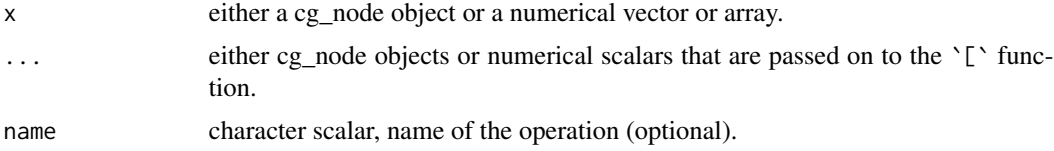

#### Value

cg\_operator object.

#### Note

This operator is not differentiable with respect to the arguments provided to .... Any attempt to differentiate this operator with respect to these arguments results in an error.

#### Author(s)

Ron Triepels

#### See Also

[subset](#page-0-0)

cg\_subset2 *Subset*

#### Description

Calculate x[[...]].

#### Usage

 $cg\_subset2(x, ..., name = NULL)$ 

#### <span id="page-43-0"></span>Arguments

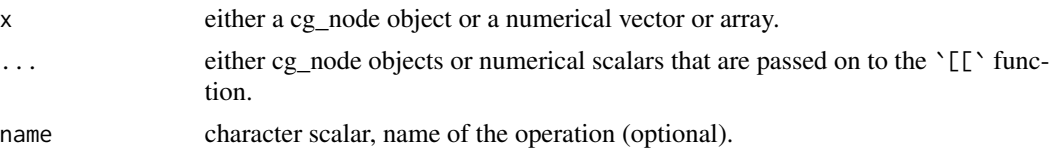

#### Value

cg\_operator object.

#### Note

This operator is not differentiable with respect to the arguments provided to .... Any attempt to differentiate this operator with respect to these arguments results in an error.

#### Author(s)

Ron Triepels

#### See Also

[subset](#page-0-0)

cg\_sum *Sum of Vector Elements*

#### Description

Calculate sum(x).

#### Usage

cg\_sum(x, name = NULL)

#### Arguments

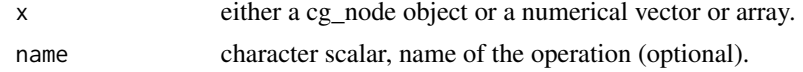

#### Value

cg\_operator object.

### Note

In contrast to the base [sum](#page-0-0) function, this function only accepts a single argument. Function [sum](#page-0-0) is called without changing the default value of argument na.rm.

#### <span id="page-44-0"></span> $c_{\mathcal{G}}$ \_t 45

#### Author(s)

Ron Triepels

### See Also

[sum](#page-0-0)

#### cg\_t *Matrix Transpose*

## Description

Calculate  $t(x)$ .

#### Usage

 $cg_t(x, name = NULL)$ 

#### Arguments

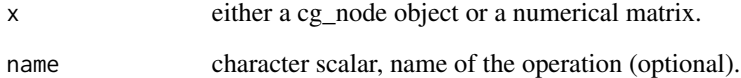

#### Value

cg\_operator object.

#### Author(s)

Ron Triepels

### See Also

[t](#page-0-0)

<span id="page-45-0"></span>cg\_tan *Tangent*

#### Description

Calculate tan(x).

#### Usage

cg\_tan(x, name = NULL)

#### Arguments

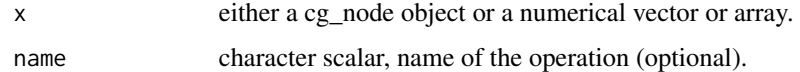

#### Value

cg\_operator object.

#### Author(s)

Ron Triepels

#### See Also

[tan](#page-0-0)

cg\_tanh *Hyperbolic Tangent*

## Description

Calculate tanh(x).

### Usage

cg\_tanh(x, name = NULL)

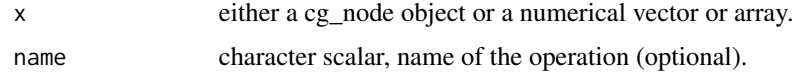

#### <span id="page-46-0"></span>cg\_tcrossprod 47

#### Value

cg\_operator object.

### Author(s)

Ron Triepels

#### See Also

[tanh](#page-0-0)

cg\_tcrossprod *Transpose Matrix Crossproduct*

## Description

Calculate tcrossprod(x,y).

## Usage

 $cg\_tcrossprod(x, y = x, name = NULL)$ 

#### Arguments

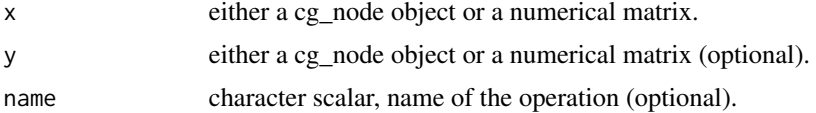

#### Value

cg\_operator object.

#### Author(s)

Ron Triepels

#### See Also

[tcrossprod](#page-0-0)

# <span id="page-47-0"></span>Index

abs , *[3](#page-2-0)* acos , *[4](#page-3-0)* acosh , *[5](#page-4-0)* add , *[5](#page-4-0)* as.double , *[7](#page-6-0)* as.numeric , *[8](#page-7-0)* asin , *[6](#page-5-0)* asinh , *[7](#page-6-0)* atan , *[9](#page-8-0)* atanh , *[9](#page-8-0)* cg\_abs , [3](#page-2-0) cg\_acos , [4](#page-3-0) cg\_acosh , [4](#page-3-0) cg\_add , [5](#page-4-0) cg\_as\_double , [7](#page-6-0) cg\_as\_numeric , [8](#page-7-0) cg\_asin , [6](#page-5-0) cg\_asinh , [6](#page-5-0) cg\_atan, [8](#page-7-0) cg\_atanh , [9](#page-8-0) cg\_colmeans , [10](#page-9-0) cg\_colsums , [10](#page-9-0) cg\_constant , [11](#page-10-0) cg\_cos , [12](#page-11-0) cg\_cosh , [13](#page-12-0) cg\_crossprod , [13](#page-12-0) cg\_dim , [14](#page-13-0) cg\_div , [15](#page-14-0) cg\_exp , [15](#page-14-0) cg\_function , [16](#page-15-0) cg\_graph , [17](#page-16-0) cg\_graph\_backward , [17](#page-16-0) cg\_graph\_forward , *[18](#page-17-0)* , [19](#page-18-0) cg\_graph\_get, [20](#page-19-0) cg\_input , [21](#page-20-0) cg\_length , [22](#page-21-0) cg\_linear , [23](#page-22-0) cg\_ln , [23](#page-22-0) cg\_log10 , [24](#page-23-0)

cg\_log2 , [25](#page-24-0) cg\_matmul , [25](#page-24-0) cg\_max , [26](#page-25-0) cg\_mean , [27](#page-26-0) cg\_min , [27](#page-26-0) cg\_mul , [28](#page-27-0) cg\_ncol , [29](#page-28-0) cg\_neg , [29](#page-28-0) cg\_nrow , [30](#page-29-0) cg\_operator , [31](#page-30-0) cg\_parameter , [32](#page-31-0) cg\_pmax , [33](#page-32-0) cg\_pmin , [33](#page-32-0) cg\_pos , [34](#page-33-0) cg\_pow , [35](#page-34-0) cg\_prod , [35](#page-34-0) cg\_rowmeans , [36](#page-35-0) cg\_rowsums , [37](#page-36-0) cg\_session\_graph , [37](#page-36-0) cg\_session\_set\_graph , [38](#page-37-0) cg\_sigmoid , [39](#page-38-0) cg\_sin , [39](#page-38-0) cg\_sinh , [40](#page-39-0) cg\_sqrt , [41](#page-40-0) cg\_square , [41](#page-40-0) cg\_sub , [42](#page-41-0) cg\_subset1 , [43](#page-42-0) cg\_subset2 , [43](#page-42-0) cg\_sum , [44](#page-43-0) cg\_t , [45](#page-44-0) cg\_tan , [46](#page-45-0) cg\_tanh , [46](#page-45-0) cg\_tcrossprod, [47](#page-46-0) colMeans , *[10](#page-9-0)* colSums , *[11](#page-10-0)* cos , *[12](#page-11-0)* cosh , *[13](#page-12-0)* crossprod , *[14](#page-13-0)*

dim , *[14](#page-13-0)*

```
divide
, 15
exp
, 16
length
, 22
log
, 24
log10
, 24
log2
, 25
matmult
, 26
max
, 26
mean
, 27
min
, 28
multiply
, 28
ncol
, 29
negative
, 30
nrow
, 30
pmax
, 33
pmin
, 34
positive
, 34
power
, 35
prod
, 36
rowMeans
, 36
rowSums
, 37
sin
, 40
sinh
, 40
sqrt
, 41
square
, 42
subset
, 43
, 44
subtract
, 42
4445
t
, 45
tan
, 46
tanh
, 47
```
tcrossprod , *[47](#page-46-0)*